## TD3-1 : Droits des utilisateurs MySQL V2.0.6

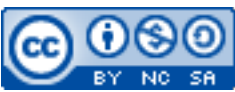

Cette œuvre est mise à disposition selon les termes de la [licence Creative](http://creativecommons.org/licenses/by-nc-sa/3.0/) [Commons Attribution –](http://creativecommons.org/licenses/by-nc-sa/3.0/) Pas d'Utilisation Commerciale – [Partage à l'Identique 3.0 non transposé.](http://creativecommons.org/licenses/by-nc-sa/3.0/)

Document en ligne : www.mickael-martin-nevot.com

## **\_\_\_\_\_\_\_\_\_\_\_\_\_\_\_\_\_\_\_\_\_\_\_\_\_\_\_\_\_\_\_\_\_\_\_\_\_\_\_\_\_\_\_\_\_\_\_\_\_\_\_\_\_\_\_\_\_\_\_\_\_\_\_\_\_\_\_\_\_\_\_\_\_\_\_\_\_\_\_\_** Travail : **groupe de trois**

## **1 Généralités**

Ce TD s'inscrit dans la continuité du TD1-2 : Mise en place d'une solution de virtualisation et du TD2-2 : design d'une base de données MySQL. L'ensemble du travail doit être effectué avec vos machines virtuelles et avec le même groupe que celui du TD1- 2 : Mise en place d'une solution de virtualisation.

Vous visualiserez systématiquement votre travail dans différents navigateurs Web.

## **2 Application**

Créez les utilisateurs MySQL suivants :

- 1. un administrateur ayant tous les droits sur la base de données (et uniquement sur celle-là) ;
- 2. un administrateur de privilèges n'ayant pas accès aux tables mais pouvant gérer les permissions de l'ensemble des utilisateurs ;
- 3. un responsable optimisation pouvant gérer l'ensemble des index ;
- 4. une tâche automatisée pouvant lancer, arrêter ou recharger le serveur MySQL et contrôler les processus utilisateurs ;
- 5. un développeur pouvant visionner, insérer/modifier et supprimer l'ensemble de l'extension (c.-à-d. des données) de la base de données (mais ne pouvant pas toucher au schéma relationnel, c.-à-d. à la structure des tables) ;
- 6. un modérateur de communauté pouvant modifier ou supprimer l'ensemble des données « joueur » ;
- 7. un spécialiste métier pouvant visualiser et modifier l'ensemble des données « cheval » ;
- 8. un administrateur de concours pouvant visionner, insérer/modifier et supprimer l'ensemble des données « concours » ;
- 9. un éditorialiste pouvant visionner, insérer/modifier et supprimer l'ensemble des données « journal » ;
- 10. un client pouvant visionner les données « concours » et « journal ».

En outre, vous devez paramétrer les applications Web **phpMyAdmin** de vos machines virtuelles pour pouvoir vous connecter avec chacun des comptes utilisateurs ci-dessus.

**\_\_\_\_\_\_\_\_\_\_\_\_\_\_\_\_\_\_\_\_\_\_\_\_\_\_\_\_\_\_\_\_\_\_\_\_\_\_\_\_\_\_\_\_\_\_\_\_\_\_\_\_\_\_\_\_\_\_\_\_\_\_\_\_\_\_\_\_\_\_\_\_\_\_\_\_\_\_\_\_**